# ROSE-HULMAN INSTITUTE OF TECHNOLOGY

*Department of Mechanical Engineering*

#### **Homework 6, Due 22 October 2019**

ME 506 Advanced Controls

1. Solution to a simple optimal control problem: Consider the problem of moving a mass on a frictionless surface from an initial point  $x_0$  to a desired point  $x_f$ .

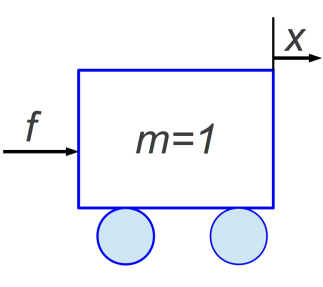

The equation of motion is simply:

$$
m\ddot{x} = f(t) \tag{1}
$$

Convert this second order equation to a matrix set of first order equations in the form:<br> $\dot{\mathbf{x}} = \mathbf{A}\mathbf{x} + \mathbf{B}f$ 

$$
(2)
$$

Where . I.E.

$$
\left\{\begin{array}{c}\n\dot{x} \\
\ddot{x}\n\end{array}\right\} = \left[\begin{array}{c}\n\begin{array}{c}\n\end{array}\right] \left\{\begin{array}{c}\nx \\
\dot{x}\n\end{array}\right\} + \left[\begin{array}{c}\n\end{array}\right] f\n\tag{3}
$$

You will write a set of functions to integrate Eqn. 3 using 4<sup>th</sup> order Runge Kutta.

The 'optimal' control force  $f(t)$  to return the mass to zero from an arbitrary starting point can be calculated as

$$
f(t) = -\mathbf{R}^{-1} \mathbf{B}^T \mathbf{p}(t)
$$

Where  $p(t)$  is given from:

$$
\mathbf{p}(t) = \left[\mathbf{\Theta}_{21} + \mathbf{\Theta}_{22} \mathbf{S}\right] \left[\mathbf{\Theta}_{11} + \mathbf{\Theta}_{12} \mathbf{S}\right]^{-1} \mathbf{x}(t)
$$

And the  $\Theta$  *i j* terms are given as

$$
\begin{bmatrix}\n\mathbf{\Theta}_{11} & \mathbf{\Theta}_{12} \\
\mathbf{\Theta}_{21} & \mathbf{\Theta}_{22}\n\end{bmatrix} = \begin{bmatrix}\n1 & -\frac{1}{2}e^{-T} + \frac{1}{2}e^{T} & -\frac{1}{2}e^{-T} + \frac{1}{2}e^{T} - T & -\frac{1}{2}e^{-T} - \frac{1}{2}e^{T} + 1 \\
0 & \frac{1}{2}e^{-T} + \frac{1}{2}e^{T} & \frac{1}{2}e^{-T} + \frac{1}{2}e^{T} - 1 & \frac{1}{2}e^{-T} - \frac{1}{2}e^{T} \\
0 & 0 & 1 & 0 \\
0 & \frac{1}{2}e^{-T} - \frac{1}{2}e^{T} & \frac{1}{2}e^{-T} - \frac{1}{2}e^{T} & \frac{1}{2}e^{-T} + \frac{1}{2}e^{T}\n\end{bmatrix}
$$

Where  $T = t - t_f$ ,  $\mathbf{R} = 1$ , and finally:

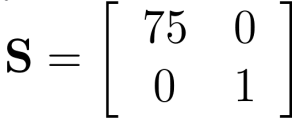

1. Write a set of Matlab functions that integrate Eqn 3 using Runge-Kutta 4.

a. Write a helper function that finds the value of the control based on current time, final time and current state.

## ROSE-HULMAN INSTITUTE OF TECHNOLOGY

*Department of Mechanical Engineering*

ME 506 Advanced Controls

b. Write a helper function that uses part a and the current state to compute the state derivatives.

c. Write a top level that integrates Equation 3 from  $t = 0$  to  $t_f = 5.5$  with an initial condition of  $\mathbf{x} = [1 \ 0]^T$ . Use a time step of 0.01. Store the state history in a 551x2 matrix where the first row is position and the second is velocity. You may use **ode45** or an equivalent ode solver for this.<br>d.

Plot the position, and velocity of the mass, and the control effort  $f(t)$  as functions of time. e.

2. Prepare a simulink model as shown below. Note that the embedded Matlab function needs to compute  $p$  using the current time as its only input. In this case,  $p$  is the transformation from state to costate (not the co-state) such that the co-state  $= p \cdot x(t)$ . The blocks labeled 'A' and 'B' and the integrator are part of the plant and will be replaced with the plant interface block in lab.

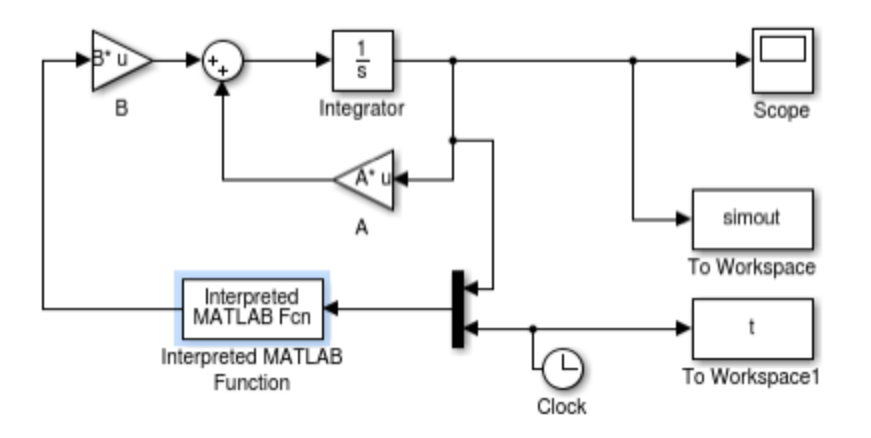

### **Part 3: add damping**

Suppose the system model is modified to include damping such that the state-space is:

$$
\left\{\begin{array}{c}\n\dot{x} \\
\ddot{x}\n\end{array}\right\} = \left\{\begin{array}{cc}\n0 & 1 \\
0 & -c\n\end{array}\right\} \left\{\begin{array}{c}\nx \\
\dot{x}\n\end{array}\right\} + \left\{\begin{array}{c}\n0 \\
1\n\end{array}\right] f
$$
\n(3)

Use Maple or symbolic Matlab to determine a symbolic form of the state transition matrix  $(\Theta)$ , knowing that

$$
\left[\begin{array}{c|c}\n\Theta_{11} & \Theta_{12} \\
\hline\n\Theta_{21} & \Theta_{22}\n\end{array}\right] = \exp\left(\begin{bmatrix} AT & -BR^{-1}B^TT \\
-QT & -A^TT\end{bmatrix}\right)
$$
\n(3)